## A plea for parameter traceability

Based on discussions and shared frustrations with: Juliane Otto, James Ryder, Yi-Ying Chen, Kim Naudts, Aude Valade, Jonathan Barichivich, Natasha MacBean, Anne Sofie Lanso, Guillaume Marie, Matthew McGrath, Jina Jeong, Philippe Peylin & Sebastiaan Luyssaert

Where do we get the model parameters from?

What makes us use a specific parameter value?

Why was the value changed from one model version to another?

Which parameter values were used in specific publications?

Which parameter values were used in specific MIPs?

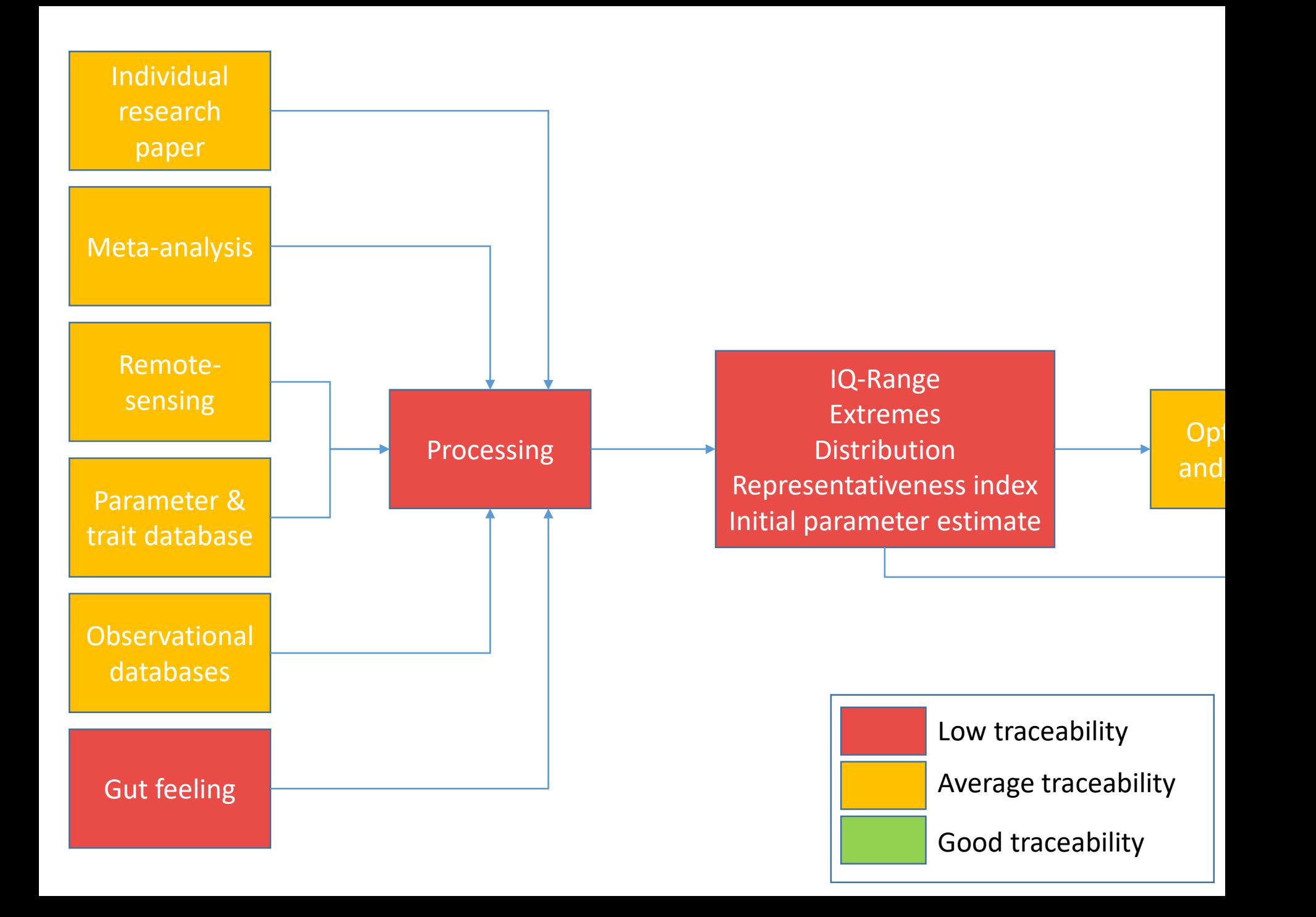

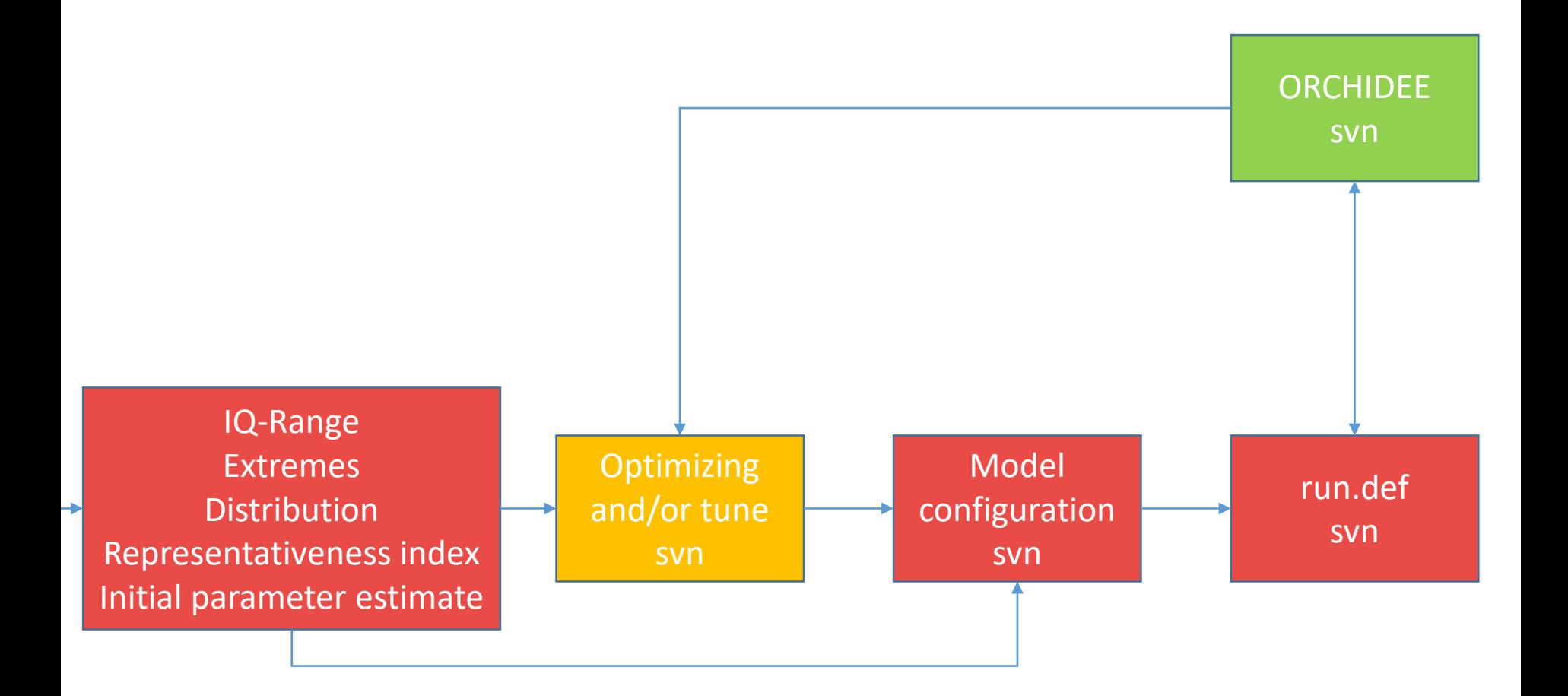

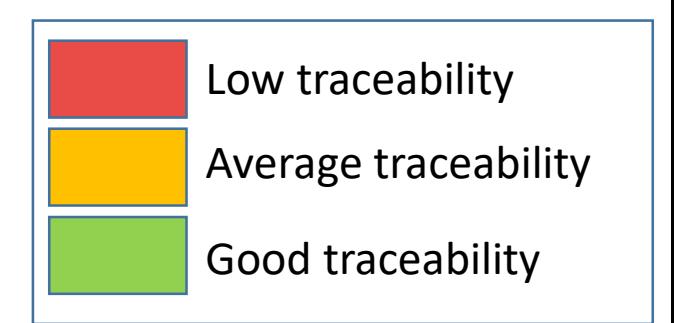

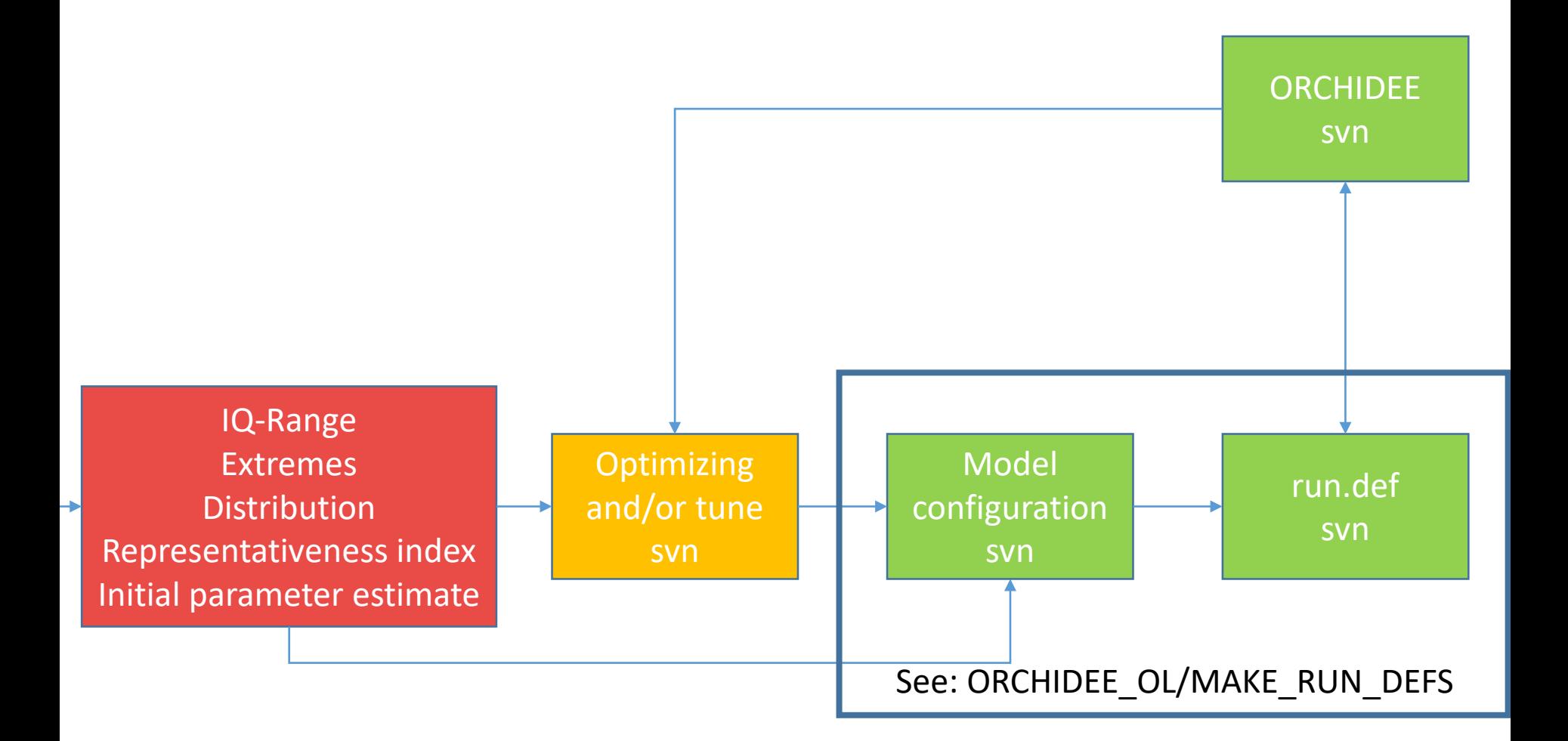

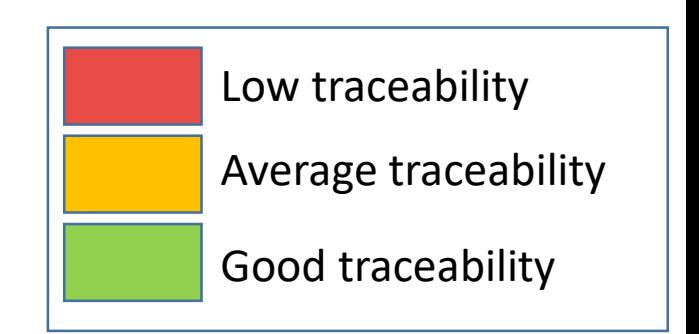

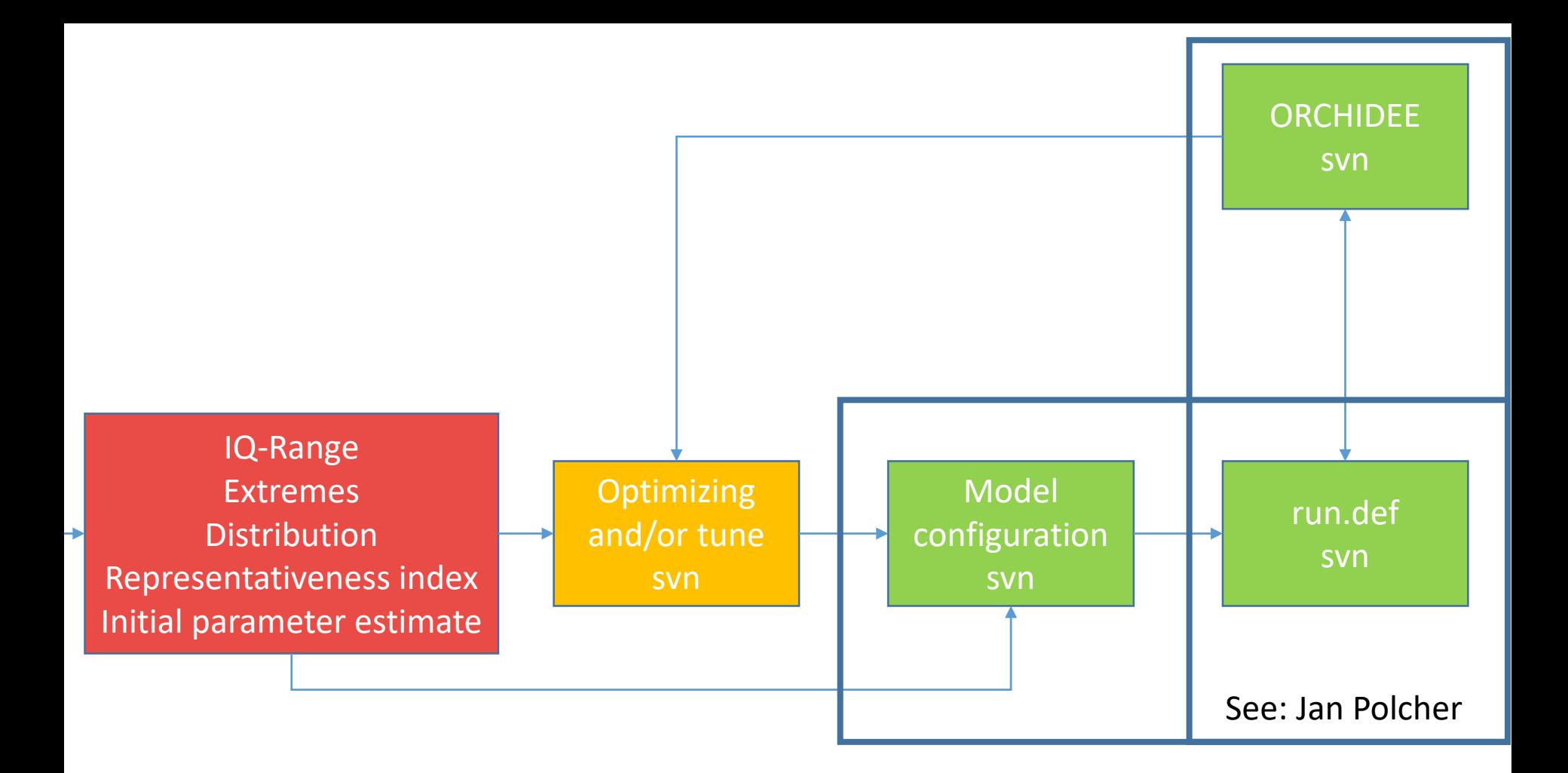

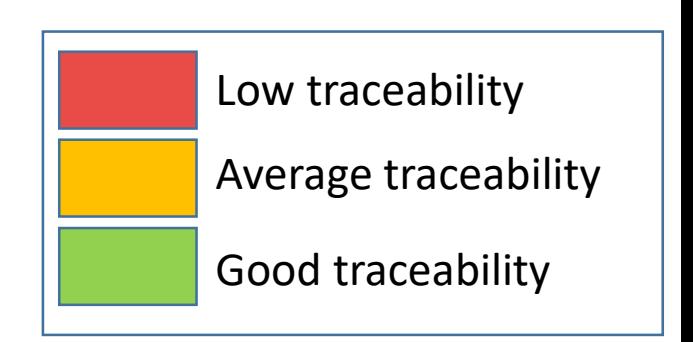

## THROUGHFALL

```
ECOLOGY -> MOST of the OBSERVATIONS
Throughfall = 70%Stemflow = 10%
Interception = 20%
Calculating throughfall from prescribed parameters
Precipsol = (throughfall+stemflow)*precipitation
Vevapwet = (1-throughfall-stemflow)*precipitation
```
## ORCHIDEE:

Calculating throughfall as a function of the canopy structure -> no need to prescribe it

- (1) No interaction with the canopy (passing through the gaps) -> (veget max-veget)\*precip
- (2) Interacts with the canopy -> veget\*precip
- (3) Interception -> vevapwet
- (4) Precipsol =  $(1) + (2) (3;$  depending on sign convention)